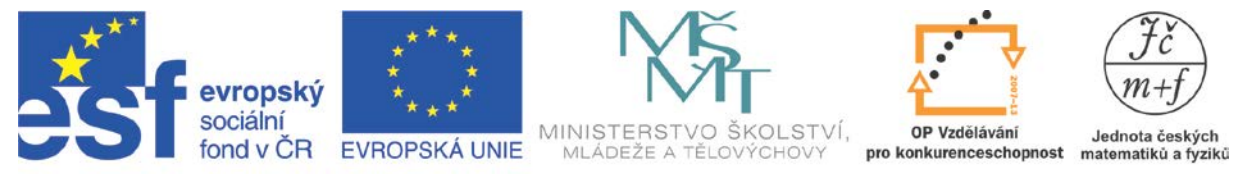

INVESTICE DO ROZVOJE VZDĚLÁVÁNÍ

# **PODOBNOST ČISTĚ NÁHODNÁ?**

Úkol 1

Proveď 16 hodů mincí a všechny výsledky ( Panna – **O**rel) zapiš do prvního řádku tabulky (Hod mincí).

Tabulka Hod mincí

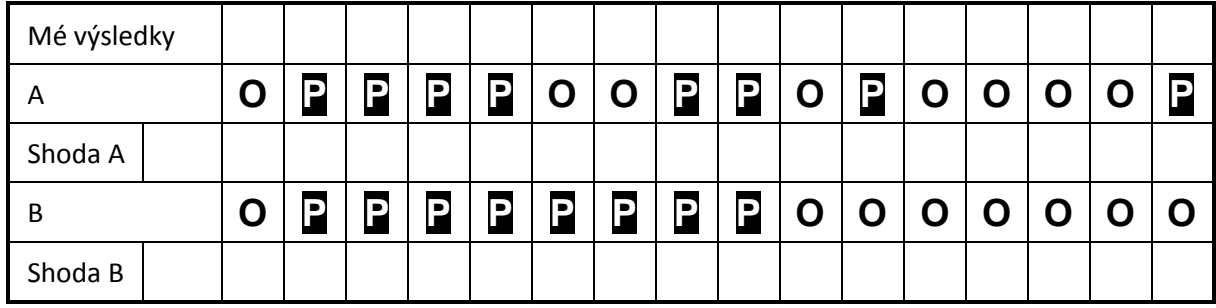

Úkol 2

Ve druhém řádku (A) je zapsána jedna sada z mnoha možných výsledků. Porovnej tyto výsledky se svými výsledky. Pokud se bude výsledek na některé pozici shodovat, ve třetím řádku (Shoda A) vytvoř na stejné pozici křížek (X). Do volného okénka na začátku řádku pak zapiš celkový počet křížků v celém řádku.

## Úkol 3

Do prvního volného řádku A následující tabulky (Statistika) zapiš, kolik žáků ve třídě mělo uvedený počet křížků, tedy 0, 1, 2, …, 16. (Nejprve je třeba příslušné počty zaznamenat na tabuli.)

## Úkol 4 a 5

Ve čtvrtém řádku (B) tabulky Hod mincí je zapsána další sada z mnoha možných výsledků. Opět tyto výsledky porovnej se svými výsledky. Pokud se bude výsledek na některé pozici shodovat, v pátém řádku (Shoda B) vytvoř na stejné pozici křížek (X). Do volného okénka na začátku řádku zapiš počet křížků v řádku.

Poté v tabulce (Statistika) zapiš, kolik žáků ve třídě mělo uvedený počet křížků, tedy 0, 1, 2, …, 16.

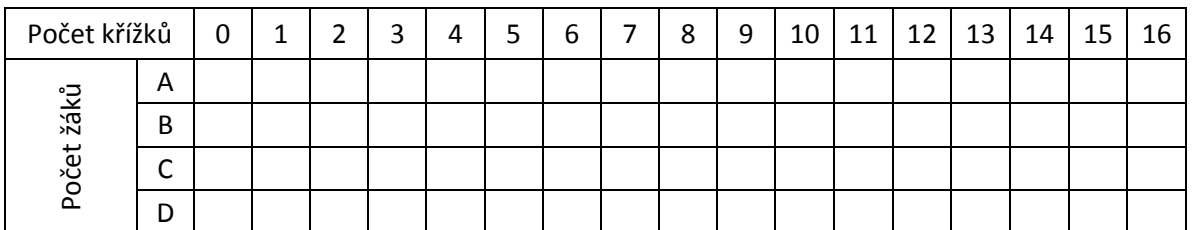

Tabulka Statistika

#### Nepovinný úkol

Obdobně je možné pracovat ještě s dalšími sadami výsledků (C a D).

Tabulka Hod mincí – další výsledky

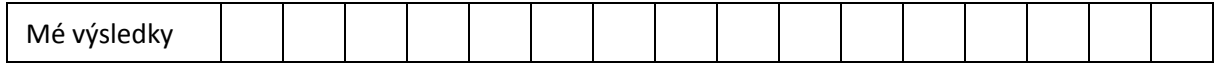

*Autorem materiálu a všech jeho částí, není-li uvedeno jinak, je E. Řídká Financováno z ESF a státního rozpočtu ČR.*

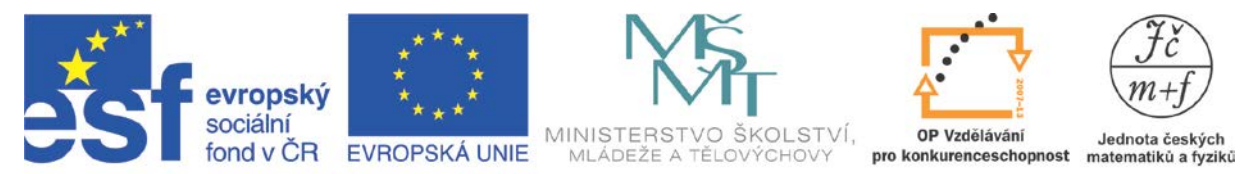

INVESTICE DO ROZVOJE VZDĚLÁVÁNÍ

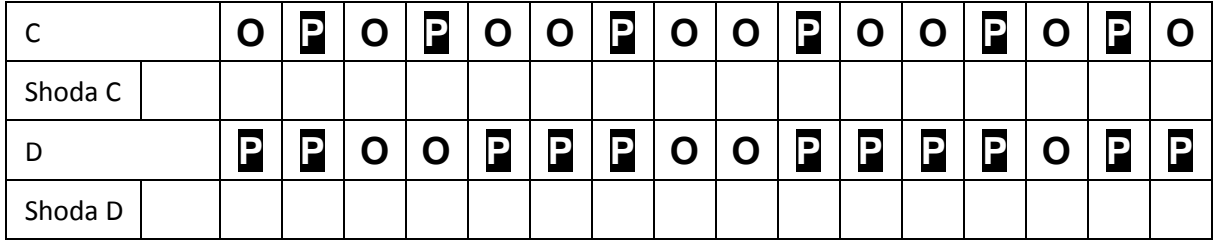

#### Úkol 6

Pracuj s hodnotami A v tabulce Statistika. Do prázdných polí řádku A tabulky Statistika doplň nuly. Vytvoř histogram pro počty křížků.

Vypočti průměrný počet křížků na jednoho žáka.

Urči medián. (Uspořádej všechny žáky podle počtu křížků a zjisti, kolik křížků má žák stojící uprostřed. Při sudém počtu žáků určíš průměrnou hodnotu křížků pro dva žáky stojící uprostřed uspořádané řady.)

Urči modus (tj. počet křížků, který má největší počet žáků).

Vypočti průměrnou absolutní odchylku od průměru. (U každého žáka určíš odchylku počtu křížků od průměrné hodnoty. Záporné znaménko změníš na kladné a potom ze všech hodnot vypočteš aritmetický průměr.)

Vypočti rozptyl. (Všechny odchylky nejprve umocníš, poté z nich vypočteš průměrnou hodnotu.) Vypočti směrodatnou odchylku. (Stačí předchozí hodnotu odmocnit.)

Úkol 7

S hodnotami B pracuj stejně jako v předchozí úloze 6 s hodnotami A. Poté porovnej odpovídající veličiny.

Ke každému z řádků A, B tabulky Statistika vytvoř histogram. Je možné pozorovat určitou podobnost?

Úkol 8

Vypočti korelaci mezi hodnotami řádku A a B v tabulce Statistika.

Pokus se nalezenou hodnotu interpretovat. Myslíš si, že při opakování úkolu se bude hodnota korelace spíše lišit, nebo by měla být přibližně stejná?

Pokud chceš mít větší jistotu, proveď ještě nepovinné úkoly.